# 区間推定入門

#### きむあき

無断2次利用、配布を禁じます。使用前に 連絡をしてください。

# 推測統計の要

• 点推定と区間推定

• 点推定は、未知の値を一点で推測すること >例 標本平均から母平均を推定する(ただ1つの値 で)。これは標本平均の値をそのまま当てはめるという べたな方法でOK

・区間推定は、未知の値を、一定の確率で取りうる幅を もって推測することが求められる。やや 手順が多い。で も、それだけ。

これらの作業には、前提としていくつかの仮定が用いら れる。

それが、次に示すもの・・・

# 何のこと?

• 繰り返すとすべての自然に得られるデータは 正規分布になる

### (大数の法則、中心極限定理)

• この性質を利用して、サンプルからその母平 均を仮定して、その取りうる範囲を調べること

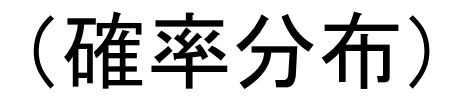

#### 無作為(正しいデタラメ)こそ自然

自然、理想の数はその集合を集めてその単位の大きさを小さい方 から大きい方に並べて、縦軸に頻度をとれば、正規分布という形に なる。

• ここで正規分布についておさらいしよう

頂上がただ一つあって、左右に均等な裾(すそ)がある山の形(データの分布で描かれる) のことだな

で、正規分布曲線で囲まれた部分は確率を表すんだね。これを1として考え ると標準正規分布曲線になるんだね。この面積は0~1になるということだ。 これが危険率5%=0.05(この面積の5%)ということを表す基本的な考え方 なんだな。

• さらに標準正規分布というものを知っておこう

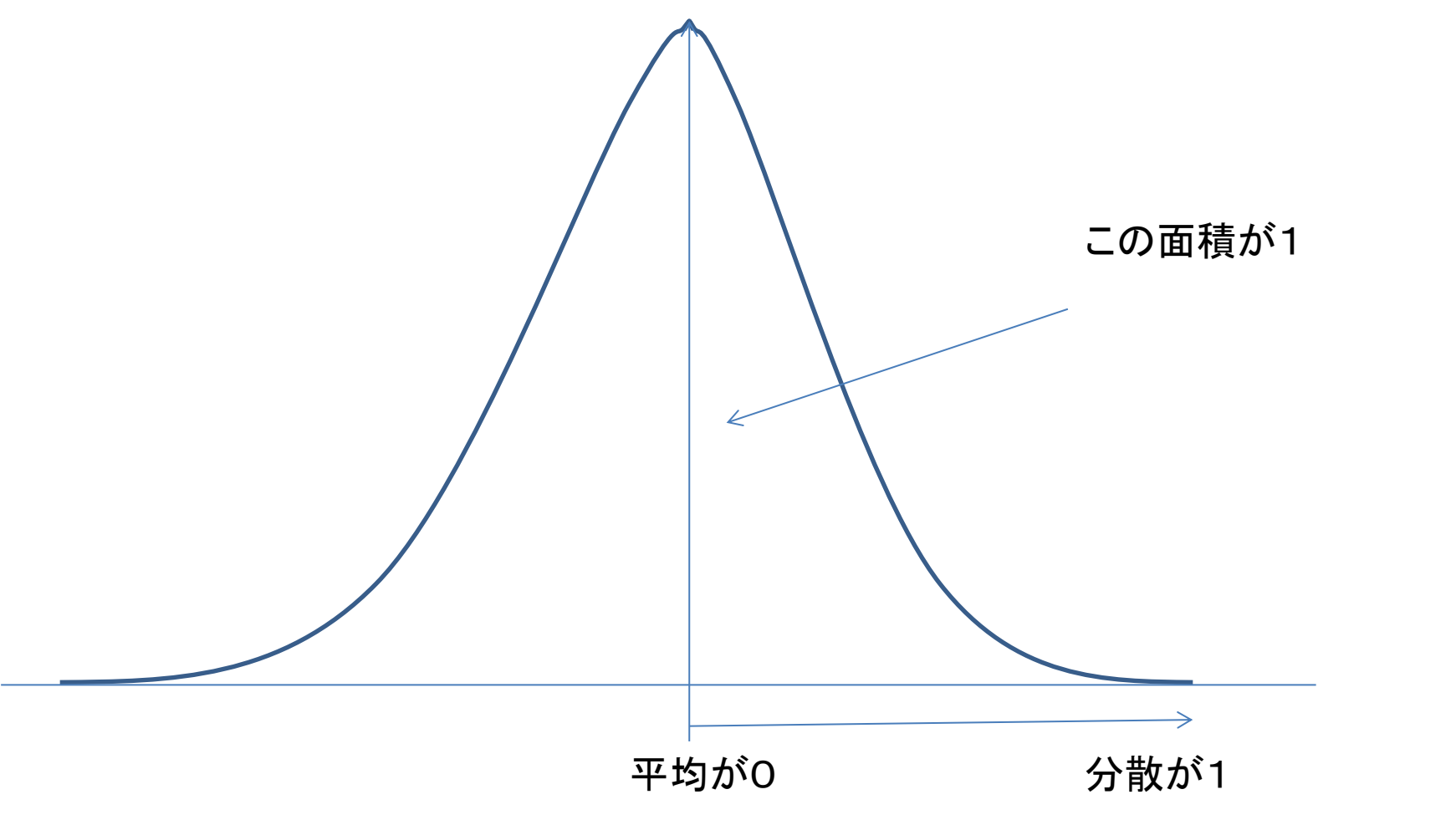

• 以上 準備終了

- そして30例以下のデータなんかで、母集団の 平均=母平均が、誤差を考慮した場合=誤 差が正規分布すると仮定した場合、
- サンプル=標本の平均から推定した母平均 の取りうる値を示すことを区間推定と呼ぶの だ。

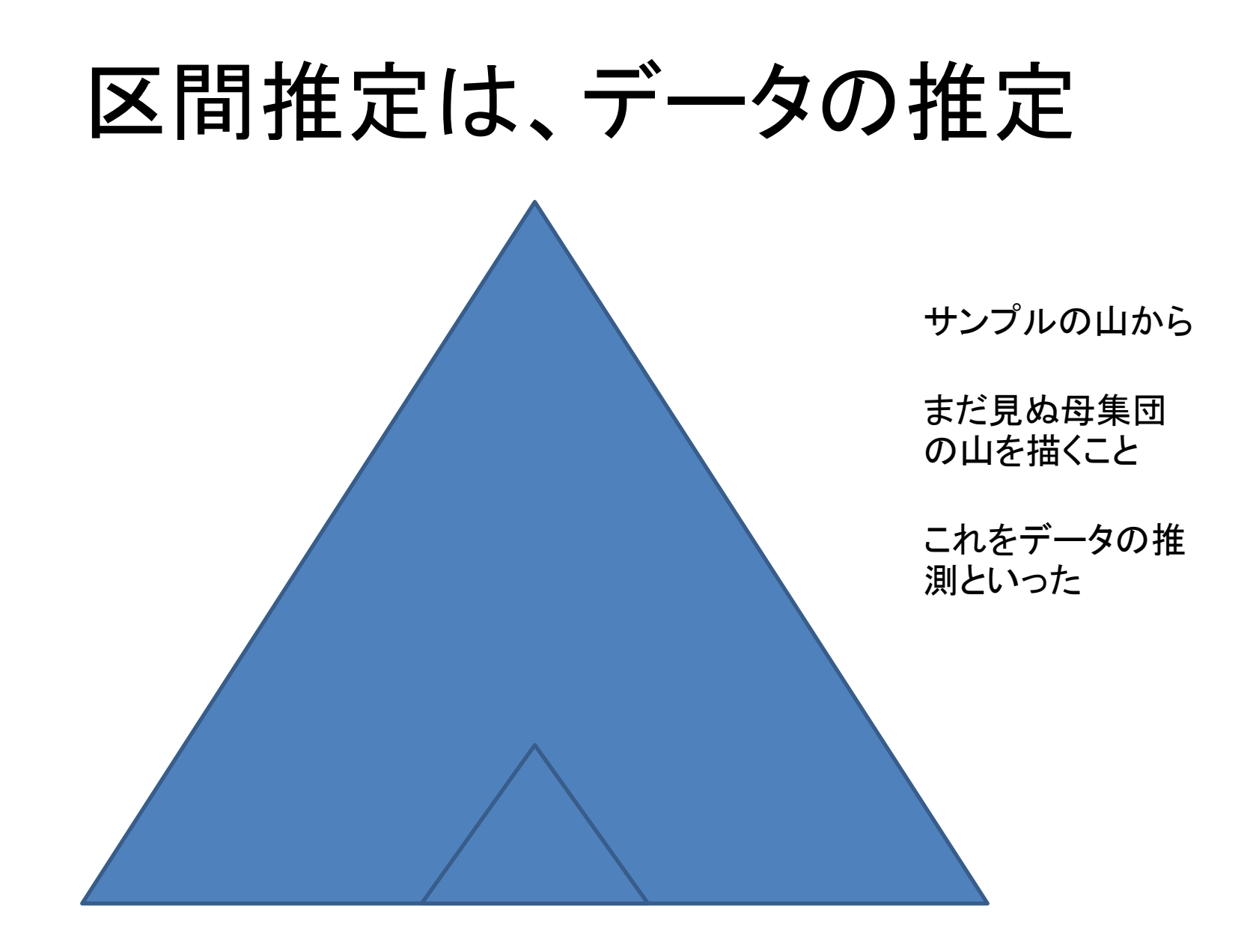

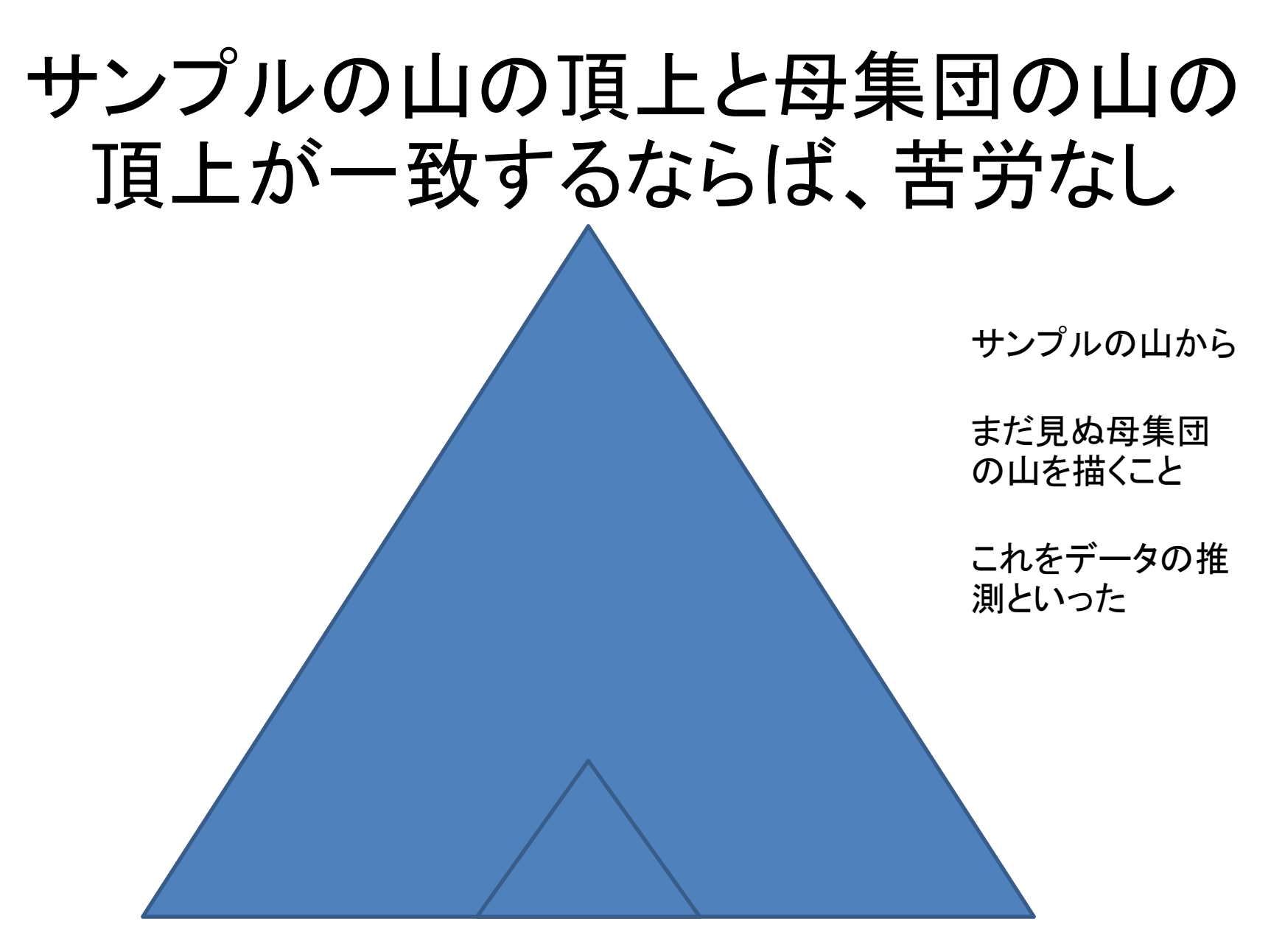

### これを理想の数の山(分布)と考える

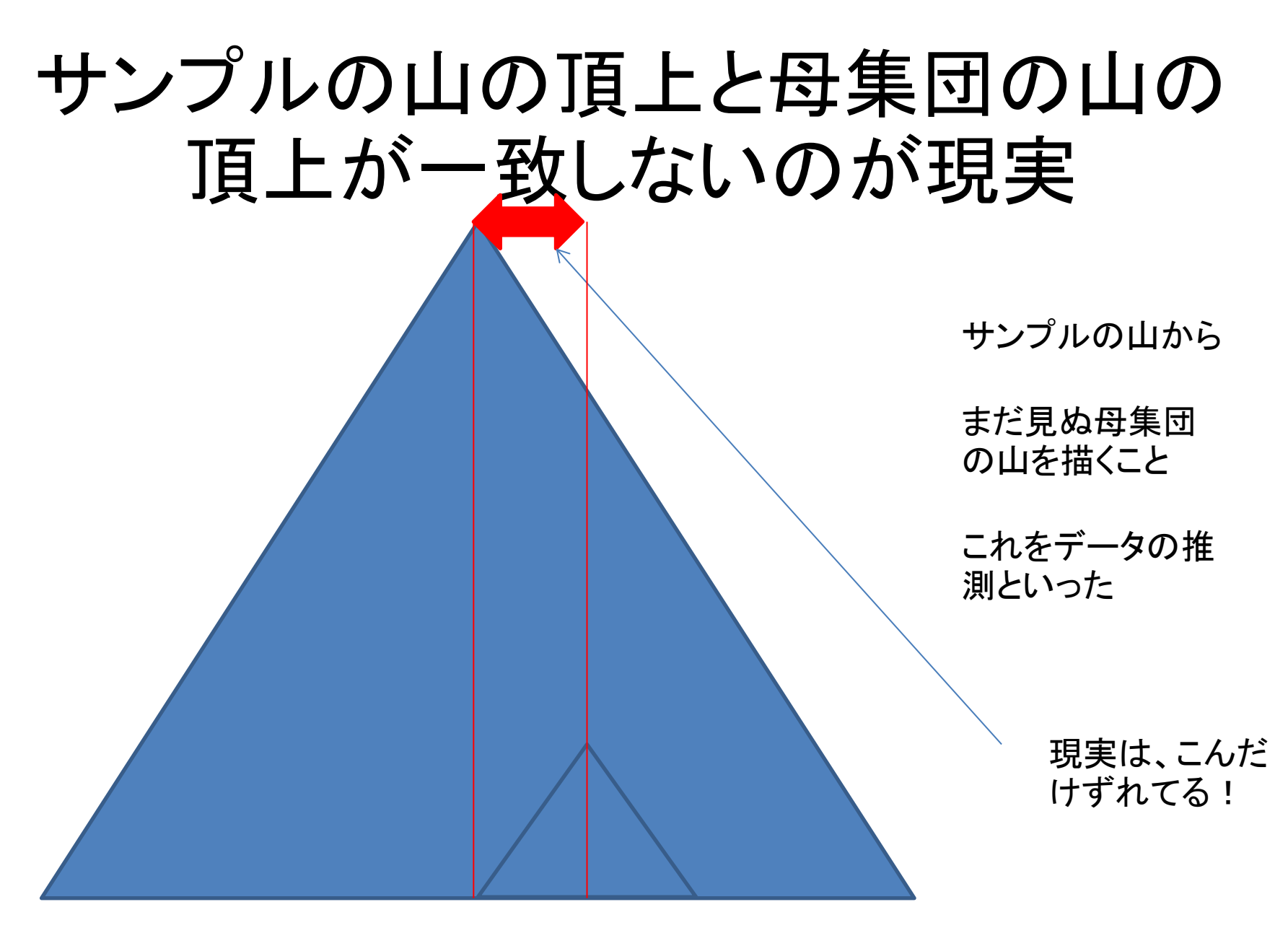

#### これを現実の数の山(分布)と考える 誤差を含 むのさ

そこで

### 知りたいのは未知の母集団の平均値(頂上)

### (サンプルの頂上のx座標値)-(母集団の頂上のx座標値)

#### 頂上のずれ 誤差がもたらす、幅を知り たいわけだ

### 山の頂上と底辺が山の形を決める

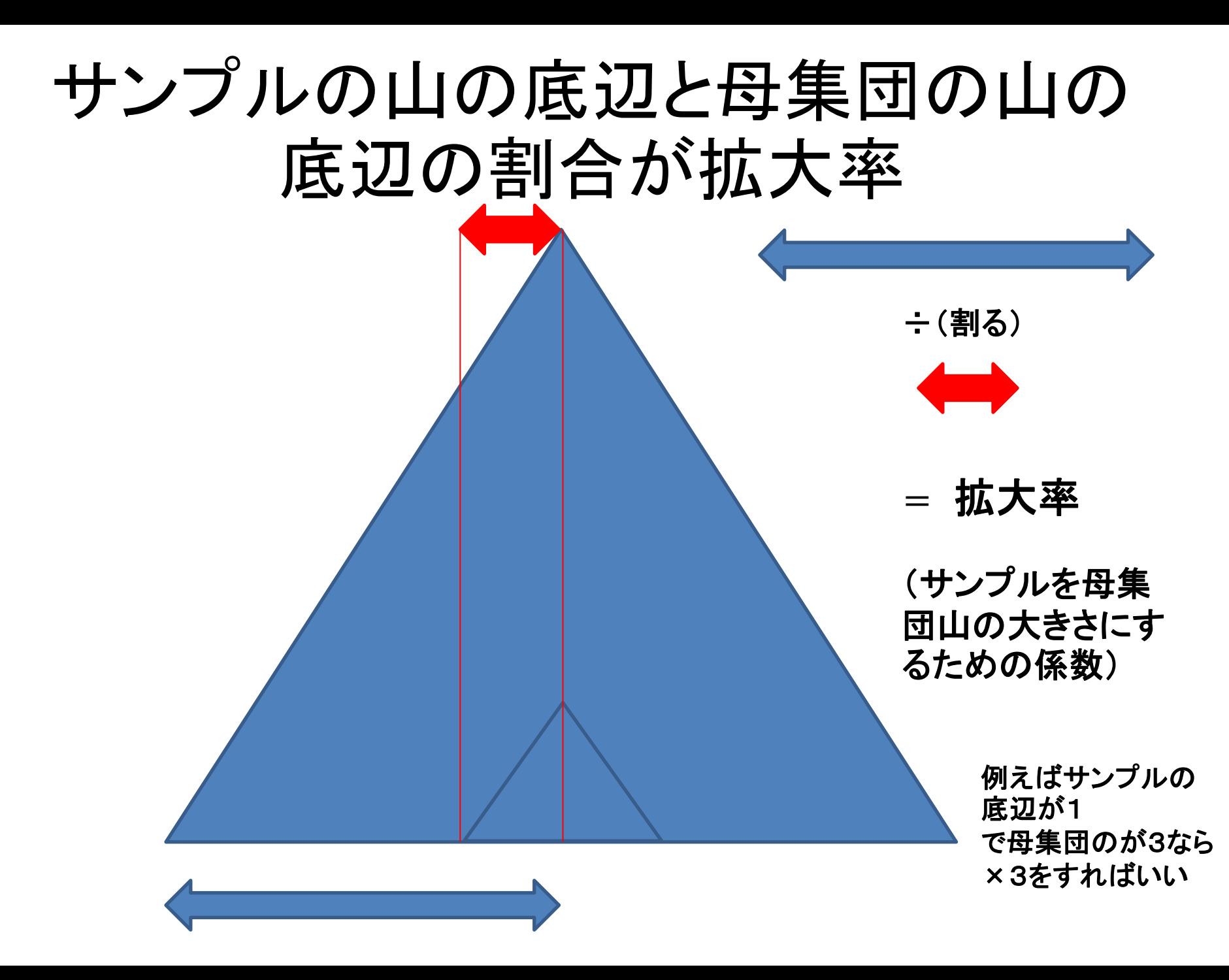

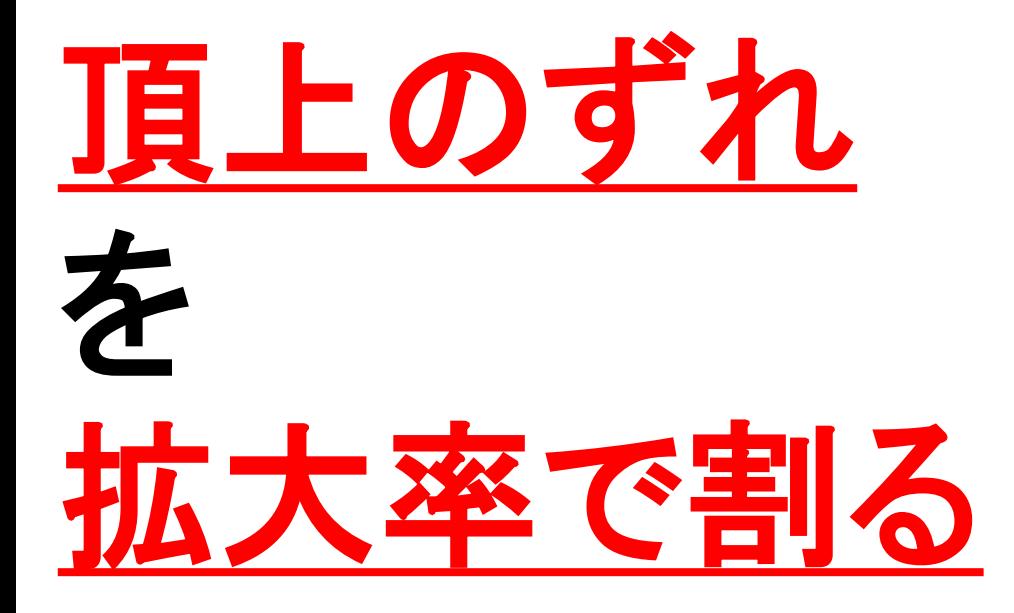

### サンプルの山の底辺と理想の山の底辺 のデータ**1**個当たりの割合で割った値

が確率△の面積の**95%**に当たる位置を求めるのが 信頼区間の推定となる

• ここでいう拡大率を支えているのは確率分布 の考え方であり、中心極限定理であり、大数 の法則である。

#### スッキリ

## 95%信頼区間はこうなる

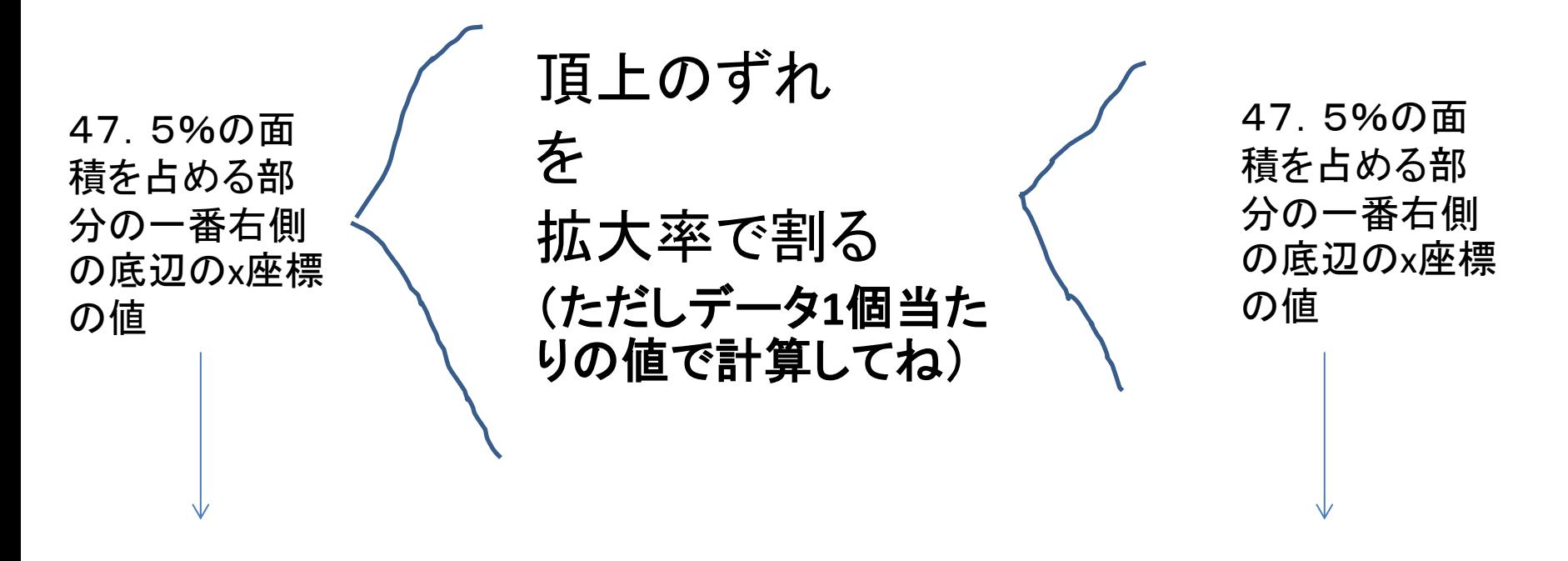

―1.96( 標準正規分布の場合)

―2.25( t分布の場合)

1.96 (標準正規分布の場合)

2.25 (t分布の場合)

### これが標準正規分布を仮定した場合 の母平均の95%信頼区間

•  $-1.96<$ {(xbar $-\mu$ )/( $\nu$ (s<sup>o</sup>2/n)} < 1.96

#### 注 **t**分布を仮定した場合には、±**1.96**部分が**2.25**になる

•  $-1.96<$ {(xbar $-\mu$ )/(v(s^2/n)} $<$ 1.96 は2つの不等式を合わせた表現であるから  $-1.96<$ {(xbar $-\mu$ )/(v(s<sup>2</sup>/n)} と  $\{(\text{xbar}-\mu)/(\nu(\text{s}^2/n))\}<1.96$ にわけて計算すればよい Xbarは標本の平均 S^2は不偏分散(n-1に注意) nは標本の個数 計算機を使うときは小数点第3位を切り捨てて、2位で計 算を続けよう。(便宜的にorこの試験時は)

• 例題

### • {4、1、2、6}の95%信頼区間を求めよ。 (ただし、このデータの分布は正規分布に従うと する。答えは小数点第2位まで書いてくださ  $\left(\begin{array}{c} \lambda_0 \end{array}\right)$

# μの不等式を解くことと同じ

#### 手順

① xbarを求める

- { }の中の数字を足して、個数で割る
- ② 偏差を求める
- 各データからxbarを引く
- ▶ ③ 偏差平方和を求める
	- ②のデータをそれぞれ2乗して足し合わせる
- ▶ 4 不偏分散をもとめる

③のデータを個数nから1引いた値で割る これをまたnで割ってルー トを計算する。>これをt統計量と呼ぶ。

 ⑤ これ(t統計量)を不等式に代入してμの範囲<>を求める 1.96をt統計量に掛けて、標本平均に足すのと、引く作業を行うと解が 導かれる。